# **Foreman - Feature #13973**

# **Add Support to get Host YAML output from CLI and API.**

03/01/2016 07:53 AM - Jitendra Yejare

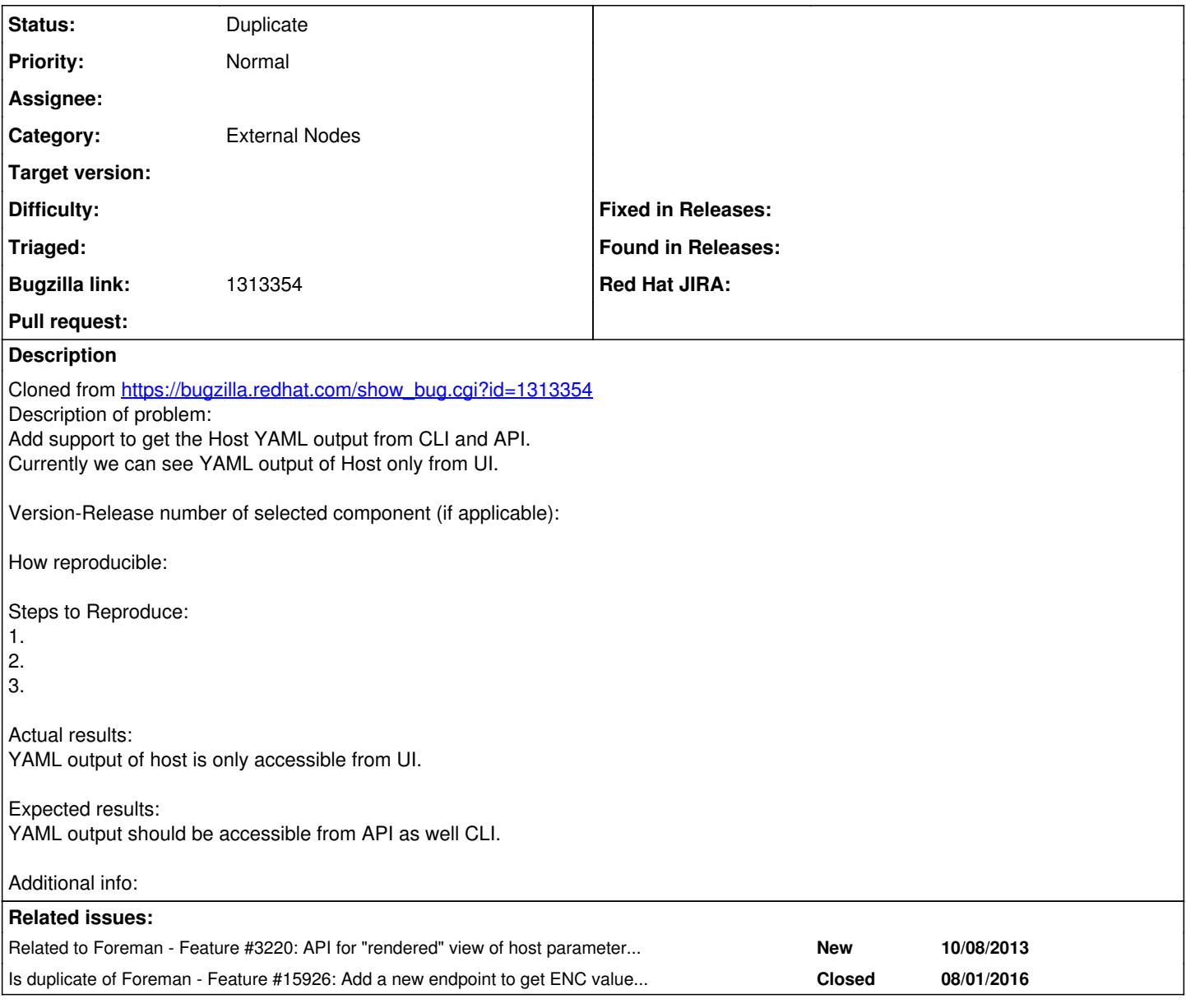

### **History**

## **#1 - 03/01/2016 07:58 AM - Dominic Cleal**

*- Related to Feature #3220: API for "rendered" view of host parameters, taking into account inheritance added*

### **#2 - 03/01/2016 07:58 AM - Dominic Cleal**

*- Category set to External Nodes*

#### **#3 - 08/08/2016 06:22 AM - Dominic Cleal**

*- Is duplicate of Feature #15926: Add a new endpoint to get ENC values of a host added*

### **#4 - 08/08/2016 06:22 AM - Dominic Cleal**

*- Status changed from New to Duplicate*

An API is added under ticket [#15926](https://projects.theforeman.org/issues/15926).